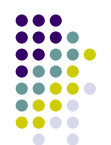

# **Agenda**

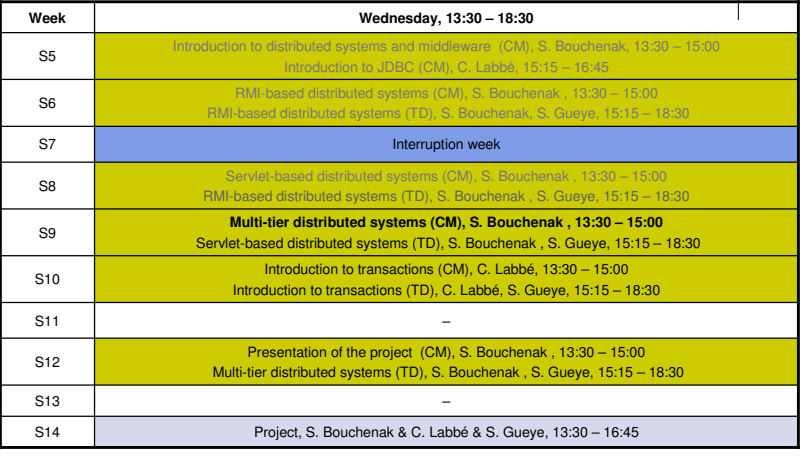

© S. Bouchenak

Distributed systems & Middleware

e 2

....

**COLOR** 

# **JavaServer Pages for Building Distributed Web Applications**

Sara Bouchenak**AAA4** 

> $\Box$

> > ....  $\bullet\bullet\bullet\bullet$

> > > $\bullet$

Sara.Bouchenak@imag.frhttp://sardes.inrialpes.fr/~bouchena/teaching/

# **Introduction – Web applications**

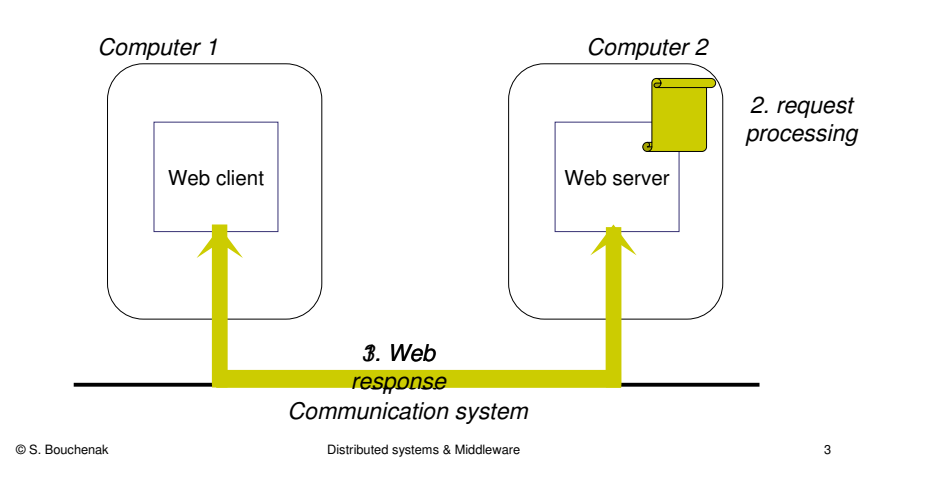

# **Motivations**

- Web response includes
	- A static part:
		- Part of the response that does not change between different requests
		- Usually, static HTML
	- A dynamic part
		- Part of the response that depends on the actual request
		- Usually, processing/program result
- JavaServer Pages (JSP)
	- A technology used to build web applications
	- Allows to build web responses in such a way that the static part is separated from the dynamic part

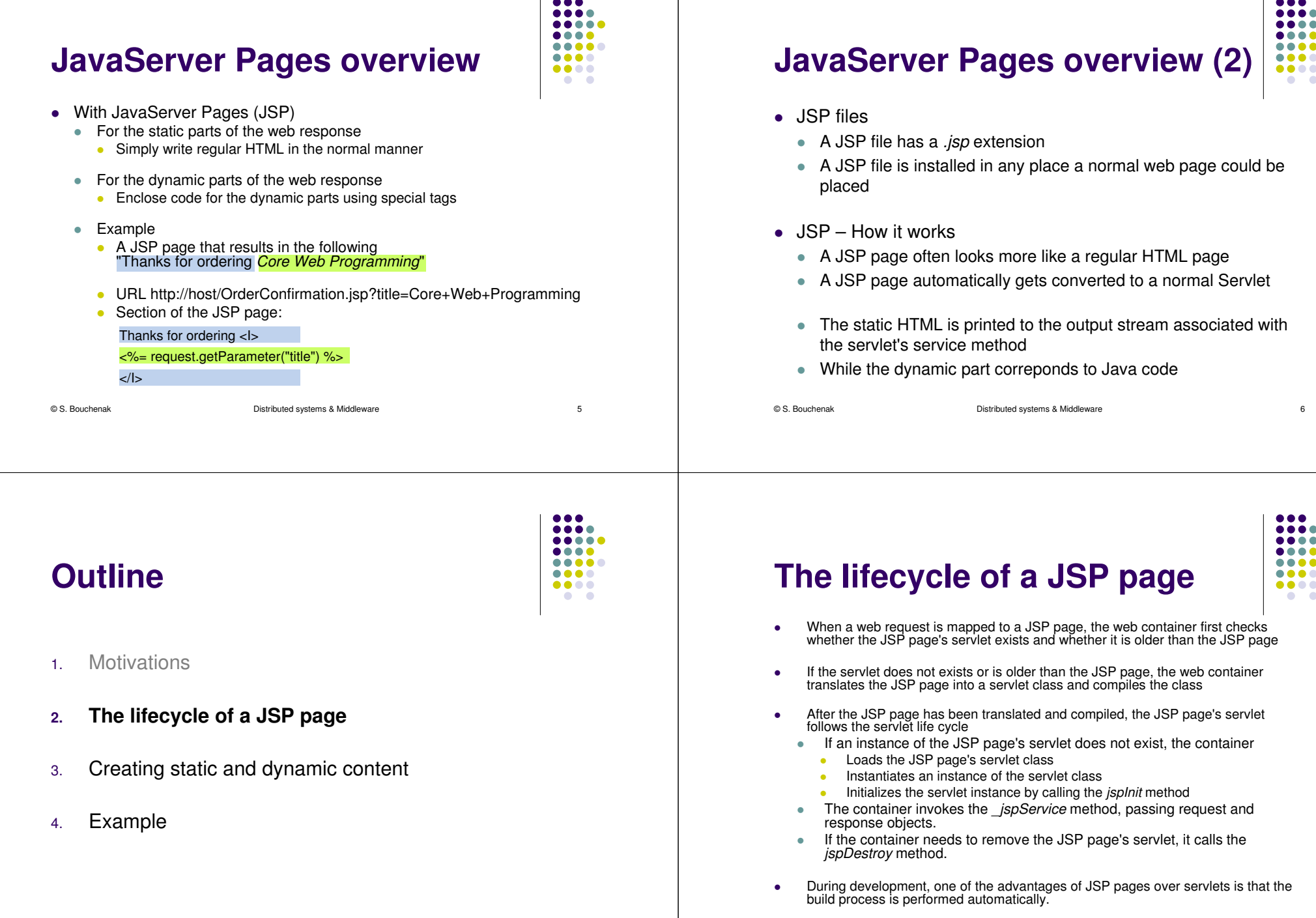

© S. Bouchenak

e 7

© S. Bouchenak

# **Translation and compilation**

- $\bullet$  During the translation phase each type of data in a JSP page is treated differently.
	- Static data
		- It is transformed into code that will print the data into the output<br> $\frac{1}{2}$  is transformed into consisted with the oppulation assumed mathed response stream associated with the servlet's service method
	- Dynamic data
		- Several JSP elements are used to build dynamic reponse:
			- Scripting elements
			- Specify Java code that will become part of the resultant servlet class
			- Directives
			- Control how the web container translates and executes the JSP page- Actions
				- Specify existing components that should be used
			- Predefined variables
				- Simplify the scripting elements
				- Example: the request variable in the previous JSP snippet

© S. Bouchenak

 Distributed systems & Middlewaree and the second second second second second second second second second second second second second second se

#### **Outline**

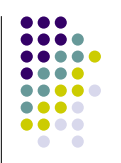

- 1.**Motivations**
- $\overline{2}$ The lifecycle of a JSP page
- **3.Creating static and dynamic content**
- 4.Example

#### © S. Bouchenak

Distributed systems & Middleware

e 10

#### **Creating static content in a JSP**

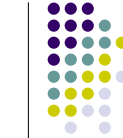

....

**AAAA** ....

 $\bullet\bullet\bullet\bullet$ 

- $\bullet$  Static content is created in a JSP page simply by writing it as if a static web page that consists only of that content is created
- $\bullet$  Static content can be expressed in any text-based format
	- . Examples: HTML, WML (Wireless Markup Language ), and XML (eXtensible Markup Language)
- 0 The default format is HTML.
- O If another format is used, it must be specified at the beginning of your JSP page with a page directive with the *contentType* attribute set to the content type.
	- $\bullet$  Example: A JSP page that contains data expressed in WML includes the following directive: <%@ page contentType="text/vnd.wap.wml"%>
- 0 A registry of content type names is kept by the IANA at : http://www.iana.org/assignments/media-types/
- The static part can also be created by tools for building web pages

#### **Creating dynamic content in a JSP**

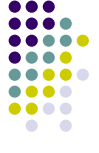

- In the following, we will detail several JSP elements:
	- Scripting elements
		- Specify Java code that will become part of the resultant servlet class
	- Directives
		- Control how the web container translates and executes the JSP page
	- Actions
		- Specify existing components that should be used
	- $\bullet$  Predefined variables
		- Simplify the scripting elements
		- **Example: the** *request* **variable in the previous JSP snippet**

## **JSP scripting elements**

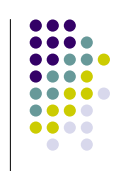

- $\bullet$  JSP scripting elements allow inserting Java code into the servlet that will be generated from the current JSP page
- $\bullet$  There are three forms of scripting elements
	- $\blacksquare$  Expressions that are evaluated and inserted into the output, they have the form of:<%= expression %>
	- $\bullet$ Scriptlets that are inserted into the servlet's service method. they have the form of  $\langle$ % code  $\rangle$
	- $\bullet$  Declarations that are inserted into the body of the servlet class, outside of any existing methods, they have the form<%! code %>

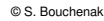

```
 Distributed systems & Middleware
```
#### **JSP expressions**

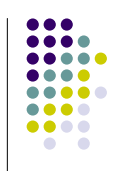

- A JSP expression is used to insert Java values directly into the output
- Ä. An expression has the following form: **<%=** Java Expression **%>**
- $\bullet$  The Java expression is evaluated, converted to a string, and inserted in the page
- $\bullet$ This evaluation is performed at run-time (when the page is requested), and thus has full access to information about the request
- Example: the following shows the date/time that the page was requested: Current time: <%= new java.util.Date() %>

```
© S. Bouchenak
```
1.

**3.**

Distributed systems & Middleware

e 14

 $\overline{a}$ 

## **JSP expressions and predefined varibales**

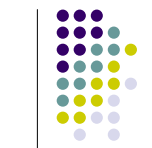

e 13

- To simplify expressions, there are a number of predefined variables that can be use
- Some predefined variables:
	- $\bullet$ request, the HttpServletRequest;
	- *response*, the HttpServletResponse;
	- $\bullet$ session, the HttpSession associated with the request (if any); and
	- $\bullet$ out, the PrintWriter (a buffered version of type JspWriter) used to send output to the client.
- Example

Your hostname: <%= request.getRemoteHost() %>

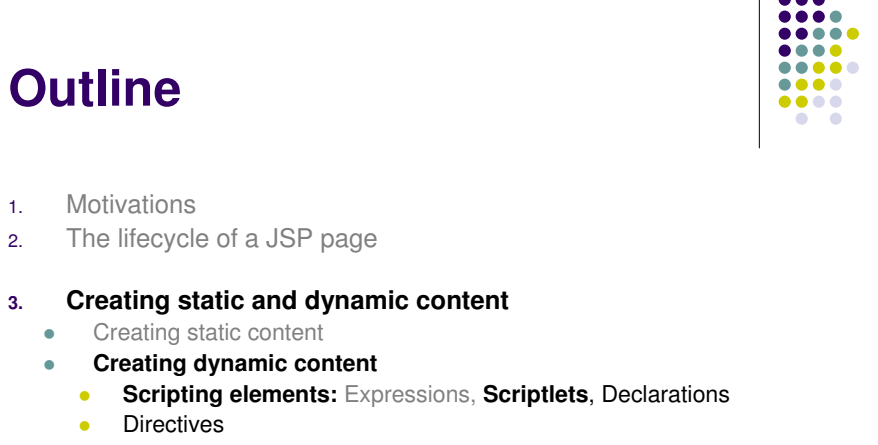

- Predefined variables
- 0 Actions
- 4.Example

e 15

© S. Bouchenak

### **JSP scriptlets**

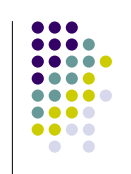

- In order to do something more complex than insert a simple expression, JSP *scriptlets* allow inserting arbitrary code into the servlet method that will be built to generate the page
- $\bullet$  Scriptlets have the following form: **<%** Java Code **%>**
- Scriptlets have access to the same automatically predefined variables as expressions
- Example:

```
<% String queryData = request.getQueryString(); 
out.println("Attached GET data: " + queryData); %>
```
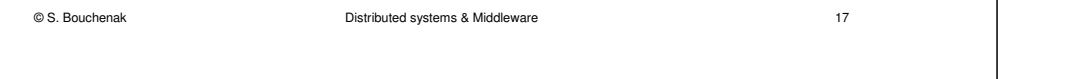

#### **JSP declarations**

- A JSP declaration allows defining methods or fields that get inserted<br>into the main hady of the caught class (subject the couries mathematics) into the main body of the servlet class (outside of the service method processing the request)
- $\bullet$  A JSP declaration has the following form: **<%!** Java Code **%>**
- $\bullet$  Since declarations do not generate any output, they are normally used in conjunction with JSP expressions or scriptlets
- Example: a JSP fragment that prints out the number of times the current page has been requested since the server booted (or the servlet class was changed and reloaded):

```
\langle \& ! private int accessCount = 0; \\ \ >
Accesses to page since server reboot: \langle\= ++accessCount \rangle>
```

```
....
.....
....
....
....
....
\bullet
```
...

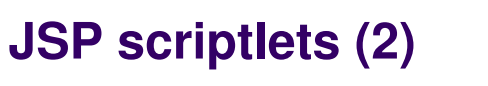

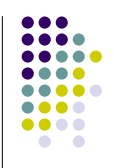

- Code inside a scriptlet gets inserted *exactly* as written
- Any static HTML (template text) before or after a scriptlet gets converted to print  $\bullet$ statements.
- $\bullet$  Scriptlets need not contain complete Java statements, and blocks left open can 0 affect the static HTML outside of the scriptlets.
- Example: a JSP fragment with mixed template text and scriptlets

```
\langle \times$ if (Math.random() < 0.5) { \times}
Have a <B>nice</B> day!
<% } else { %> 
Have a <B>lousy</B> day! < \frac{6}{5} } \frac{6}{5} >
```
#### will get converted to something like:

```
if (Math.random() < 0.5) {

out.println("Have a <B>nice</B> day!"); 
  \bigcap ee \bigcup
out.println("Have a <B>lousy</B> day!"); 
}
```

```
© S. Bouchenak
```
Distributed systems & Middleware

#### e 18

#### **Outline**

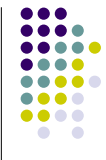

- 1.**Motivations**
- The lifecycle of a JSP page2.
- **3. Creating static and dynamic content**
	- Creating static content
	- $\blacksquare$  **Creating dynamic content**
		- $\bullet$ Scripting elements
		- O **Directives**
		- Predefined variables O
		- O Actions
- 4.Example

 $\bullet$ 

## **JSP directives**

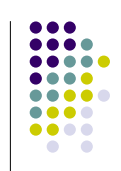

- A JSP *directive* affects the overall structure of the servlet class
- A directive has usually the following form: **<%@** directive attribute="value" **%>**
- However, you can also combine multiple attribute settings for a single directive, as follows: **<%@**

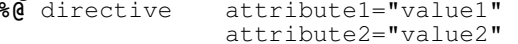

attribute2="value2" ... attributeN="valueN" **%>**

- There are three main types of directives:
	- *include* directive
	- $\bullet$ • *page* directive
	- *taglib* directive

© S. Bouchenak

Distributed systems & Middleware

e 21

#### **JSP include directive**

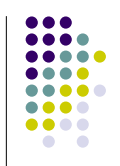

- $\bullet$ • The *include* directive is used to insert the text contained in another file into the including  $\vert$  FD decument into the including JSP document
- The inserted text is either static content or another JSP page
- $\bullet$ This directive can placed anywhere in the JSP page
- $\bullet$  Its syntax is: <%@ include file="relativeURLspec" %>
- The URL specified is normally interpreted relative to the JSP page that  $\frac{1}{2}$ refers to it, but the URL can be interpreted relative to the home directory of the Web server by starting the URL with a forward slash
- The HTML/XML/WML view of a JSP document does not contain *include* directives, rather the included file is expanded in place; this is done to simplify validation

```
© S. Bouchenak
```
Distributed systems & Middleware

#### e 22

...

....

**AAAA4** 

....

....

....

....

 $\bullet$   $\bullet$ 

# **JSP page directive**

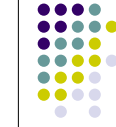

...

- The *page* directive defines a number of page-dependent properties and communicates these to the JSP container
- This directive has the following syntax: <%@ page page\_directive\_attr\_list %<sup>&</sup>gt;
- Example: a page directive that tells the JSP container to load an error page when it throws an exception

... <%@ page errorPage="errorpage.jsp" %>...

If there is an error when the JSP page is requested, the error page is accessed

e 23

**JSP page directive examples**

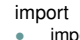

 $\blacksquare$ 

- import="package.class" or import="package.class1,...,package.classN". Specify what packages should be imported<br>Example
- Example <%@ page import="java.util.\*" %>
	-
- The import attribute is allowed to appear multiple times
- ۰ 0 extends ۰

۰

- extends="package.class"
- Indicate the superclass of servlet that will be generated.
- ۰ To use this with extreme caution, since the server may be using a custom superclass already
- session

۰

- session="true|false"  $\alpha$
- ۰ A value of true (the default) indicates that the predefined variable session (of type HttpSession) should be bound to the existing session if one exists, otherwise a new session should be created and bound to it.
- A value of false indicates that no sessions will be used, and attempts to access the variable session<br>will result in survey at the time the JOB access is translated into a smaller data of the second ۰ will result in errors at the time the JSP page is translated into a servlet

## **JSP taglib directive**

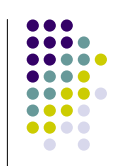

- Custom tags are user-defined JSP language elements that encapsulate recurring tasks.
- Custom tags are distributed in a tag library, which defines a set of  $\frac{1}{2}$ related custom tags and contains the objects that implement the tags
- $\bullet$ • Custom tags have the syntax: <prefix:tag attr1="value" ... attrN="value" /> where *prefix* distinguishes tags for a library, tag is the tag identifier, and<br>etter catter are attributed to attr1 ... attrN are attributes that modify the behavior of the tag
- To use a custom tag in a JSP page:
	- Declare the tag library containing the tag as follows Declare the tag library containing the tag as follows <%@ taglib prefix="tt" [tagdir=/WEB-INF/tags/dir | uri=URI ] %>
	- $\bullet$  Make the tag library implementation available to the web application

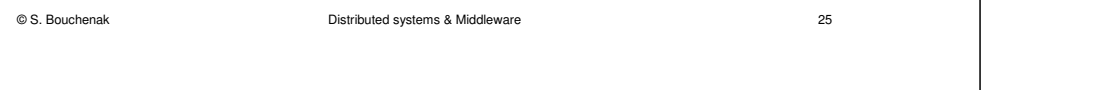

# **JSP predefined variables**

- To simplify code in JSP expressions and scriptlets, several automatically defined variables, sometimes called implicit objects, are provided
- Examples
	- $\bullet$ request, this is the HttpServletRequest associated with the request, and lets you look at the request parameters, the request type, and the incoming HTTP headers, etc.
	- $\bullet$ • *response*, this is the *HttpServletResponse* associated with the response to the client
	- $\bullet$ session, this is the HttpSession object associated with the request
	- $\bullet$ servletContext, the context for the JSP page's servlet and any web components contained in the same application

#### © S. Bouchenak

...

....

. . . .

 $\bullet\bullet\bullet\bullet$ 

....

 $\bullet\bullet\bullet\bullet$ 

 $\bullet$   $\bullet$ 

.....

#### **Outline**

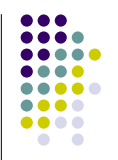

- 1.**Motivations**
- The lifecycle of a JSP page2.

#### **3.Creating static and dynamic content**

- ö Creating static content
- 0 **Creating dynamic content**
	- Scripting elements
	- 0 **Directives**
	- 0 **Predefined variables**
	- Actions
- 4.Example

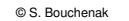

 Distributed systems & Middlewaree 26

# **Outline**

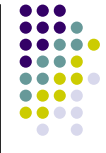

- 1.**Motivations**
- The lifecycle of a JSP page2.

#### **3.Creating static and dynamic content**

- Creating static content
- **Creating dynamic content**
	- 0 Scripting elements
	- 0 **Directives**
	- Predefined variables
- 0 **Actions**
- 4.Example

 $\bullet$ 

0

# **JSP actions**

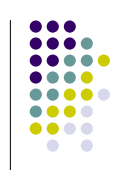

- JSP *actions* use constructs in XML syntax to control the behavior of the servlet engine
- Available actions include:
	- **•** *jsp:include* Include a file at the time the page is requested
	- **•** *jsp:forward* Forward the requester to a new page
	- $\bullet$ ● *jsp:useBean* - Find or instantiate a JavaBean
	- $\bullet$ isp:setProperty - Set the property of a JavaBean
	- $\bullet$ *isp:getProperty* - Insert the property of a JavaBean into the output

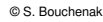

```
 Distributed systems & Middlewaree 29
```
### **JSP include action**

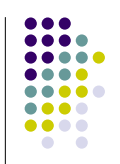

- The *include* action inserts files into the JSP page being generated
- The files are inserted at the time the JSP page is requested
- The syntax looks like this: <jsp:include page="relative URL" flush="true" />
- $\bullet$  Unlike the *include directive*, which inserts the file at the time the JSP page is translated into a servlet, the *include action* inserts the file at the time the page is requested

```
© S. Bouchenak
```
 Distributed systems & Middlewaree 30

#### **JSP forward action**

- ....  $\sim$
- The *forward* action lets you forward the request to another page
- $\bullet$  This action has a single attribute, page, which should consist of a relative URL
- This could be a static value, or could be computed at request time
- Example 1: the target page is a static value <jsp:forward page="/utils/errorReporter.jsp" />
- Example 2: the target page is computed at request time <jsp:forward page="<%= someJavaExpression %>" />

#### © S. Bouchenak

e 31

#### **JSP useBean, setProperty and getProperty action**

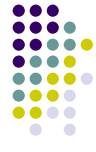

- The useBean action loads in a JavaBean to be used in the JSP page
- $\bullet$  This is a a very useful capability to exploit the reusability of Java classes without sacrificing the convenience that JSP adds over servlets alone
- The simplest syntax for specifying that a bean should be used is:<br> $\leq$  is surpresented in the large large large stage. <jsp:useBean id="name" class="package.class" />
- This usually means "instantiate an object of the class specified<br>history and highlite a usually with the name anothing hyper by class, and bind it to a variable with the name specified by id."
- **•** Modify JavaBean properties via the *jsp:setProperty* action
- Read existing JavaBean properties via the jsp:getProperty action

## **Comments**

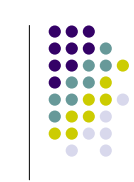

...

.... .....  $\bullet\bullet\bullet\bullet$  $\bullet\bullet\bullet\bullet$  $\bullet\bullet\bullet\bullet$  $\bullet\bullet\bullet\bullet$  $\bullet$   $\bullet$ 

#### JSP comments

- $\bullet$  <%-- comment --%>
- Ignored by JSP-to-scriptlet translator
- Any embedded JSP scripting elements, directives, or actions are ignored
- HTML comments
	- $\bullet$  <!-- comment -->
	- Passed through to resultant HTML
	- Any embedded JSP scripting elements, directives, or actions are executed normally

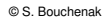

 Distributed systems & Middlewaree 33

#### **Outline**

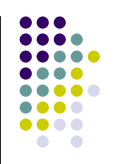

- 1.Motivations
- The lifecycle of a JSP page2.
- 3. Creating static and dynamic content
	- $\bullet$ Creating static content
	- $\bullet$  Creating dynamic content
		- $\bullet$ Scripting elements
		- $\bullet$ **Directives**
		- 0 Predefined variables
		- $\blacksquare$ Actions
- **4.Example**

```
© S. Bouchenak
```
 Distributed systems & Middlewaree 34

# **Example – index.jsp**

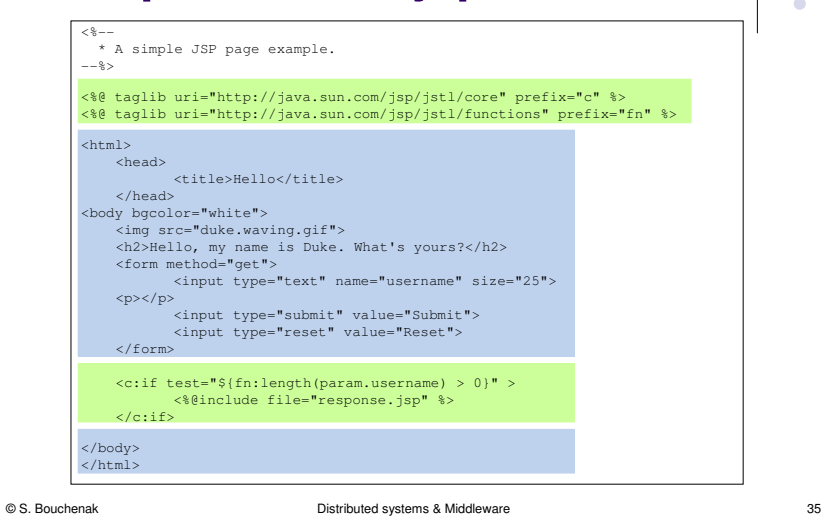

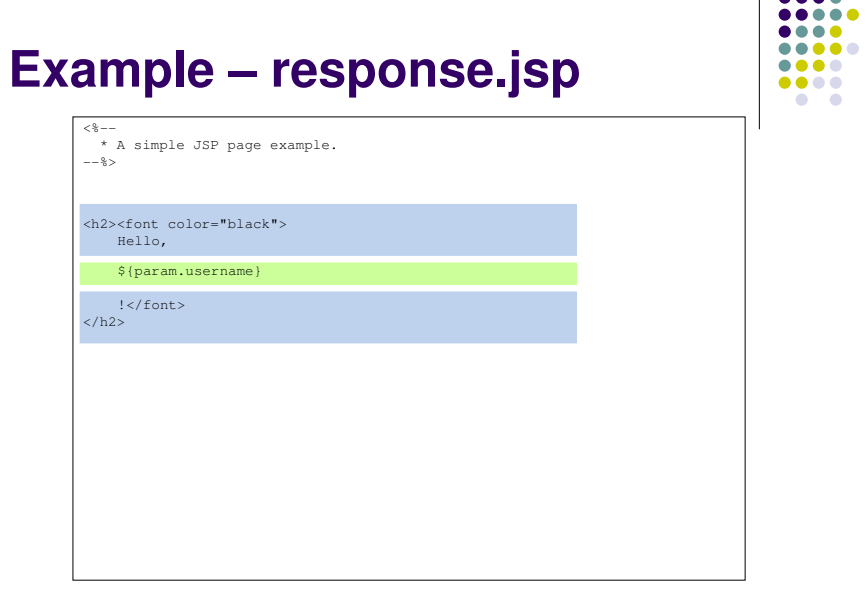

 $\bullet \bullet \bullet$ 

# **Outline**

Motivations

4. Example

The lifecycle of a JSP

1.

2.

3.

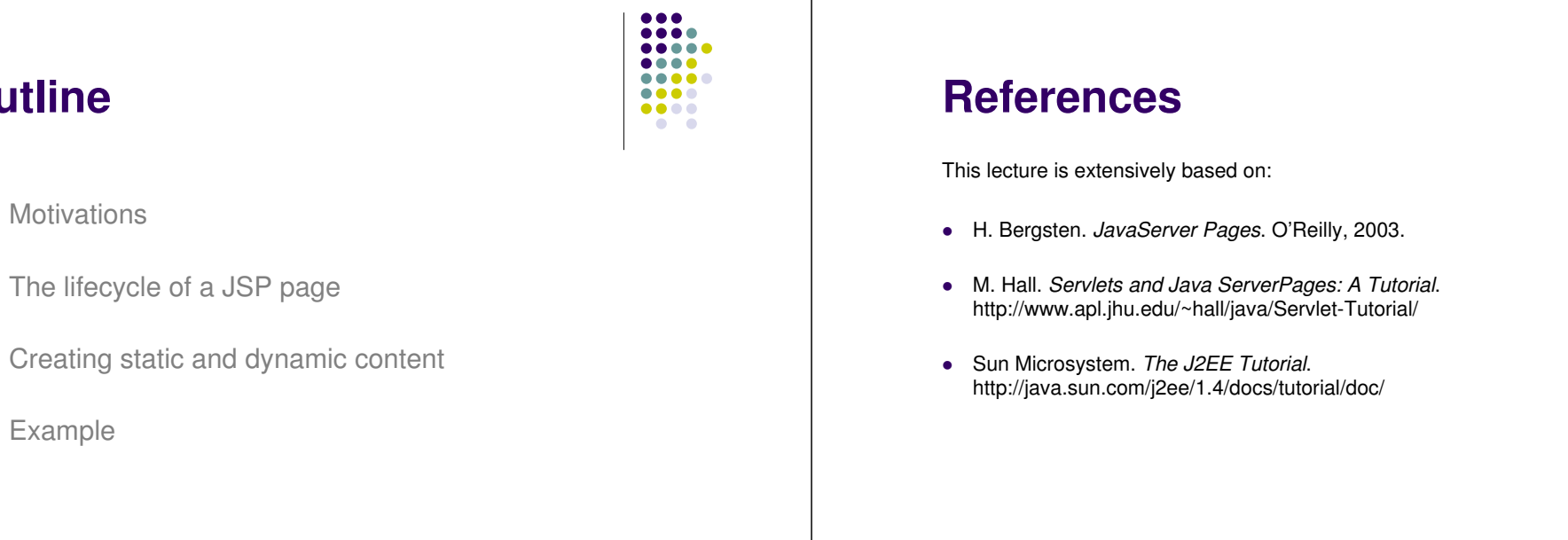

 $\bullet\bullet\bullet$  $\bullet\bullet\bullet\bullet$  $\bullet\bullet\bullet\bullet$  $\bullet\bullet\bullet\bullet$ 

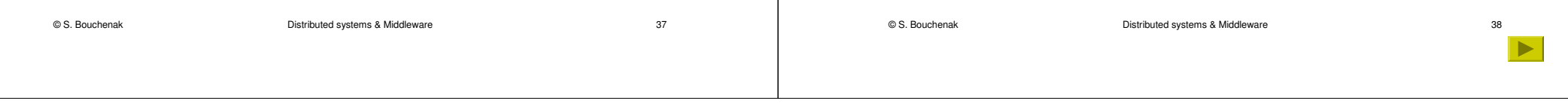